## <span id="page-0-0"></span>Structure d'un projet et paquets

Alexis Nasr (d'après les slides de Arnaud Labourel)

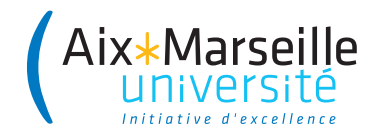

En Java, un projet peut être découpé en paquets (package).

Les paquets permettent :

- de regrouper des classes afin de mieux organiser le code
- de créer des modules indépendants réutilisables
- d'avoir plusieurs classes qui possèdent le même nom (du moment qu'elles ne sont pas dans le même paquet)

Un paquet (package) :

- **e** est une collection de classes
- **•** peut contenir des sous-paquets

Java utilise l'arborescence de fichier pour retrouver les fichiers .class

- Une classe (ou une interface) correspond à un fichier .class
- Un dossier correspond à un paquet

Les .class du paquet com.univ amu doivent :

- $\bullet$  être dans le sous-dossier com/univ\_amu
- le dossier com doit être à la racine d'un des dossiers du ClassPath

Le ClassPath inclut :

- le répertoire courant
- les dossiers de la variable d'environnement CLASSPATH
- des fichiers JAR
- des dossiers précisés sur le ligne de commande de java (-classpath path)

Le mot-clé package permet de préciser le paquet des classes ou interfaces définies dans le fichier :

```
package com.univ_amu;
public class MyClass { /* ... */ }
```
Java utilise l'arborescence pour retrouver le code des classes ou interfaces :

- Une classe (ou une interface) MyClass est cherchée dans le fichier MyClass.java
- Le fichier MyClass.java est cherché dans le dossier associé au paquet de MyClass

```
package com.univ_amu;
public class MyClass { /* ... */ }
```
Dans l'exemple précédent, il est donc conseillé que le fichier :

- **•** se nomme MyClass.java
- se trouve dans le dossier com/univ\_amu (Par défaut, la compilation crée MyClass.class dans com/univ\_amu)

Accessibilité :

- Seules les classes publiques sont utilisable à partir d'un autre paquet
- Un fichier ne peut contenir qu'une seule classe publique

On peut désigner une classe qui se trouve dans un autre paquet :

```
package com.my_project;
    public class Main {
    public static void main(String[] args) {
        com.univ amu.MyClass myClass =
            new com.univ_amu.MyClass();
    }
}
```
Vous pouvez également importer une classe :

```
package com.my_project;
import com.univ_amu.MyClass;
```

```
public class Main {
    public static void main(String[] args) {
        MyClass myClass = new MyClass();
    }
}
```
Deux classes de deux paquets différents peuvent avoir le même nom :

- Exemple : java.util.List et java.awt.List
- Attention de choisir le bon import

Vous pouvez également importer toutes les classes d'un paquet :

```
package com.my_project;
import com.univ_amu.*;
```

```
public class Main {
    public static void main(String[] args) {
        MyClass myClass = new MyClass();
    }
}
```
Remarques :

- Les classes des sous-paquets ne sont pas importées
- Le paquet java.lang est importé par défaut

Depuis Java 5, il est possible d'importer directement des méthodes ou attributs de classes (static).

La syntaxe est la suivante :

import static my package.my class.my static member;

Exemple :

**import static** java.lang.Math.PI; **import static** java.lang.Math.pow;

}

```
public class HelloWorld {
  public static void main(String[] args) {
    System.out.println("Hello World!");
    System.out.println(
      "A circle with a diameter of 5 cm has");
    System.out.println("a circumference of "
                       + (Math.PI * 5) + " cm");
    System.out.println("and an area of "
            + (Math.PI * Math.pow(2.5, 2))
            + " sq. cm");
  }
```
}

```
import static java.lang.Math.PI;
import static java.lang.Math.pow;
import static java.lang.System.out;
public class HelloWorld {
  public static void main(String[] args) {
          out.println("Hello World!");
          out.println(
          "A circle with a diameter of 5 cm has");
          out.println("a circumference of "
                + (PI * 5) + " cm");
          out.println("and an area of "
            + (PI * pow(2.5, 2)) + " sq. cm";
   }
```
Le fichier com/univ\_amu/HelloWorld.java :

```
package com.univ_amu;
    public class HelloWorld {
    public static void main(String[] arg) {
        System.out.println("Hello world ! ");
    }
}
$ javac com/univ_amu/HelloWorld.java
$ ls com/univ_amu
HelloWorld.java HelloWorld.class
$ java com.univ_amu.HelloWorld
Hello world !
```
<span id="page-12-0"></span>Nommage des paquets :

- Les noms de paquets sont écrits en minuscules
- Pour éviter les collisions, on utilise le nom du domaine à l'envers ⇒ com.google.gson, com.oracle.jdbc
- Si le nom n'est pas valide, on utilise des underscores :  $\Rightarrow$  com.univ amu

Fichier JAR (Java Archive) :

- **e** est une archive ZIP pour distribuer un ensemble de classes Java
- **•** contient un *manifest* (qui peut préciser la classe qui contient le main)
- peut également faire partie du ClassPath
- peut être généré en ligne de commande (jar) ou avec un IDE